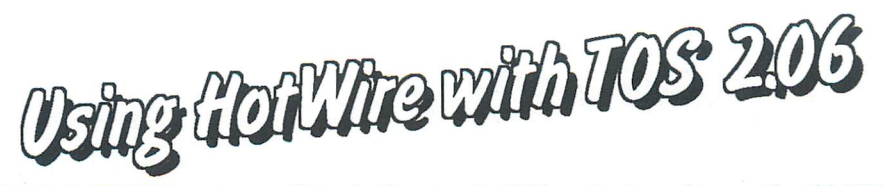

If you are a HotWrre owner, you'll need at least version 3.0 in order to work correctly with TOS 2.06. You'll also need to run the program named TT\_INST, PRG, located on your HotWire master disk: in the TOOLSIDE2 folder. This program will alter your NEWDESK.INF file, adding 2.06. You'll also need to run the program named TT\_INST.PRG, located on your HotWire master disk in the TOOLSIDE2 folder. This program will alter your NEWDESK.INF file, adding the appropriate entry to install HotWire as yo the appropriate entry to install HotWire as your F10<br>program. See the README!!.30 file on your HotWire<br>disk for further information (Special Installation Program for TT and mega STe). **TECHNOLOGIES** 

**P.o. Box 74090 • Los Angeles, CA 90004 • (213) 386-5735 • fax (213) 386-5789**